# **Introduction**

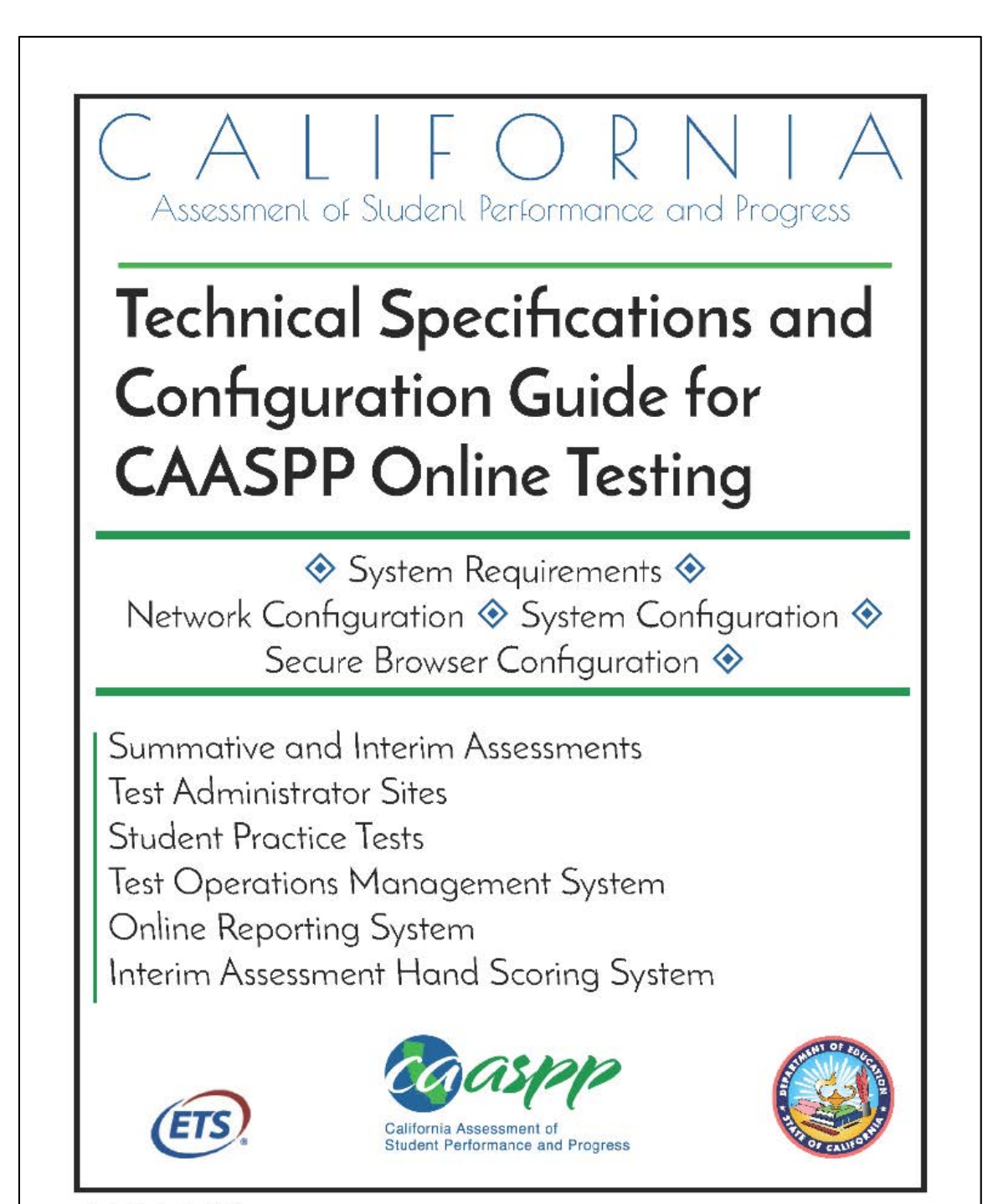

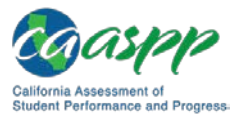

# <span id="page-1-0"></span>**Manual Content**

This manual provides information about system requirements and network, hardware, and secure browser configurations for running various testing applications used in California Assessment of Student Performance and Progress (CAASPP) testing.

# **What's New in 2018–19**

## **CAASPP Assessments**

The following CAASPP assessments have been added to the list of assessments supported by the specifications and configurations described in this manual:

- California Alternate Assessment for Science
- California Spanish Assessment (field test and operational assessment)

## **Secure Browser Versions**

The following are the updated secure browser versions for the 2018–19 CAASPP administration. These are the only secure browser versions supported for testing.

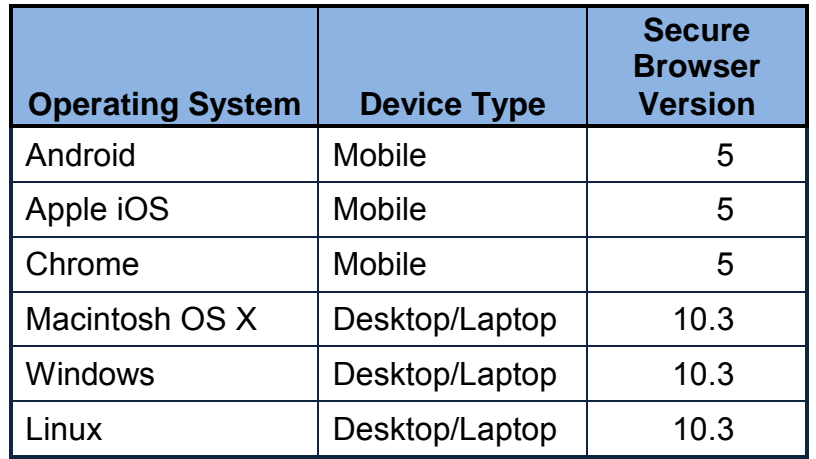

## **Operating Systems for Student Testing**

See "Supported Operating Systems for Student Testing" for complete information about operating system versions supported for the 2018–19 CAASPP administration.

#### *Support*

If Microsoft or Apple ends support for an operating system sooner than six years after its release, then the American Institutes for Research will stop supporting that system one full school year after support ends. *(Previously, support was offered for 10 years after its release.)*

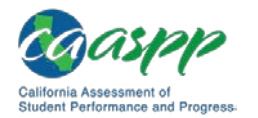

#### *Additions*

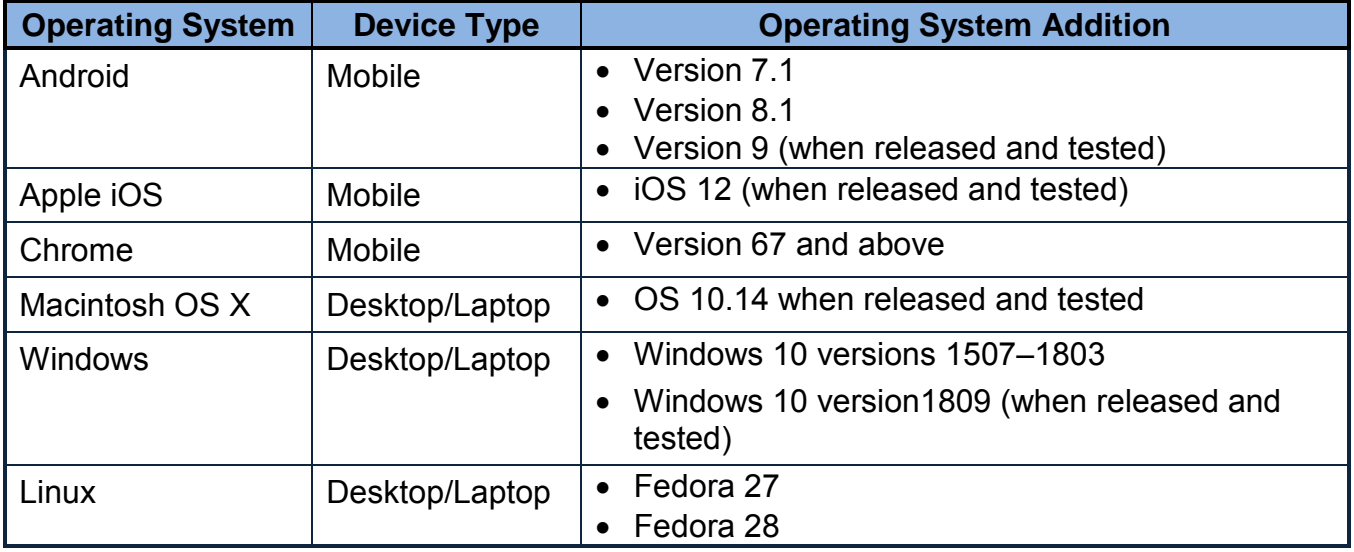

#### *Deletions*

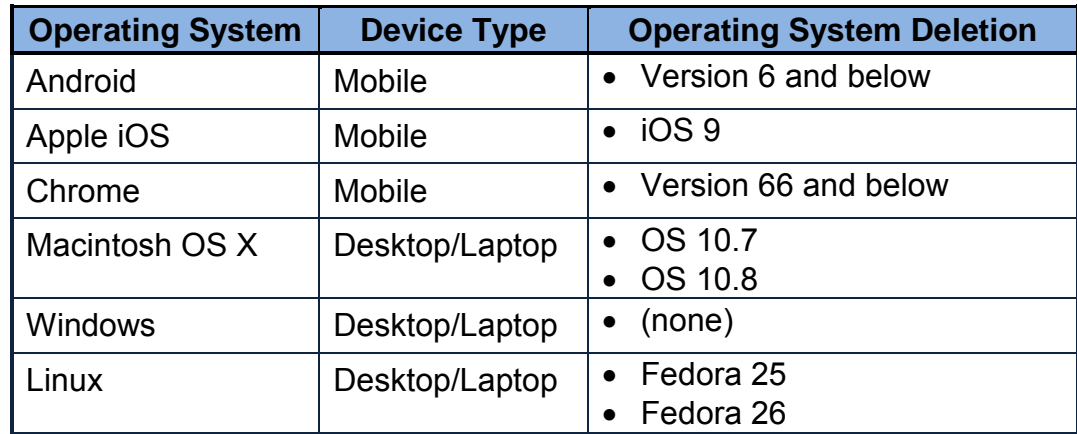

### **Peripheral Support**

Wireless and Bluetooth-based keyboards are no longer supported.

#### **System Requirements**

#### *Internet Browsers*

See "Supported Web Browsers for Online Systems Associated with Testing" for complete information about internet browsers supported in associated systems 2018–19 CAASPP administration.

#### **Additions**

The only new internet browser to be supported will be Safari 12 for the Apple iOS (when released and tested).

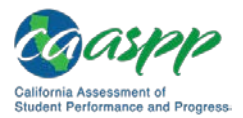

#### **Deletions**

What follows are the internet browsers that are no longer supported by CAASPP systems:

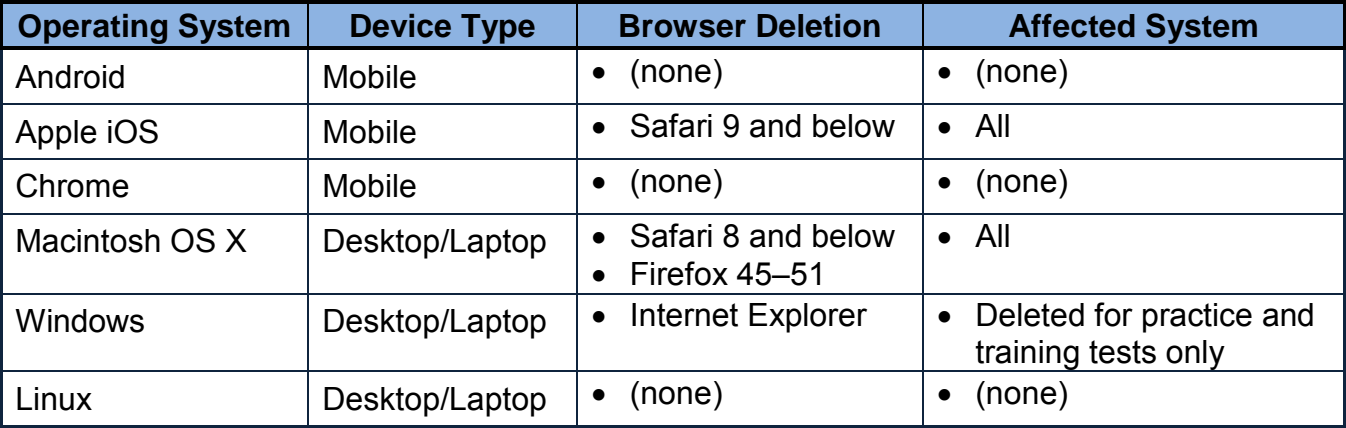

## **Sections**

This manual contains the technology requirements for online CAASPP testing for the 2017–18 test administration contains the following sections:

- [Introduction](#page-1-0) (this section), describes this guide.
- Chapter 1, System Requirements, lists the minimum hardware and software requirements for online testing. Ensure your device hardware complies with these requirements before undertaking the tasks described in this manual.
- Chapter 2, Network Configuration, provides information about configuring networks and lists helpful networking diagnostic tools.
- Chapter 3, System Configuration, provides guidance regarding the proper infrastructure for printers and wireless access points with specifics for local educational agency networks and student devices.
- Chapter 4, Secure Browser Configuration, provides information about configuring the secure browser on student machines and devices for online testing. The secure browser prevents students from accessing other computer or internet applications and from copying test information. It also occupies the entire computer screen.
- Appendix A, Operating System Support Plan for the 2017–18 Test Delivery System, lists the operating systems supported for CAASPP testing and their projected end-ofsupport dates.
- Appendix B, URLs for Testing Systems, lists URLs that should be whitelisted in your firewalls.
- Appendix C, Technology Coordinator Checklist, lists the activities required to prepare a facility for online testing.

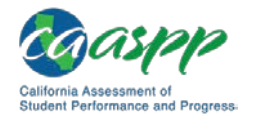

- Appendix D, Scheduling Online Testing, provides a worksheet for estimating the required time to administer an online test.
- Appendix E, Creating Group Policy Objects to Assign Logon Scripts, describes how to create scripts that launch when a user logs into a Windows computer.
- Appendix F, Resetting Secure Browser Profiles, provides instructions for resetting secure browser profiles.
- Appendix G, User Support, provides Help Desk information.

## **Document Conventions**

Table 1 lists key symbols and typographical conventions used in this manual.

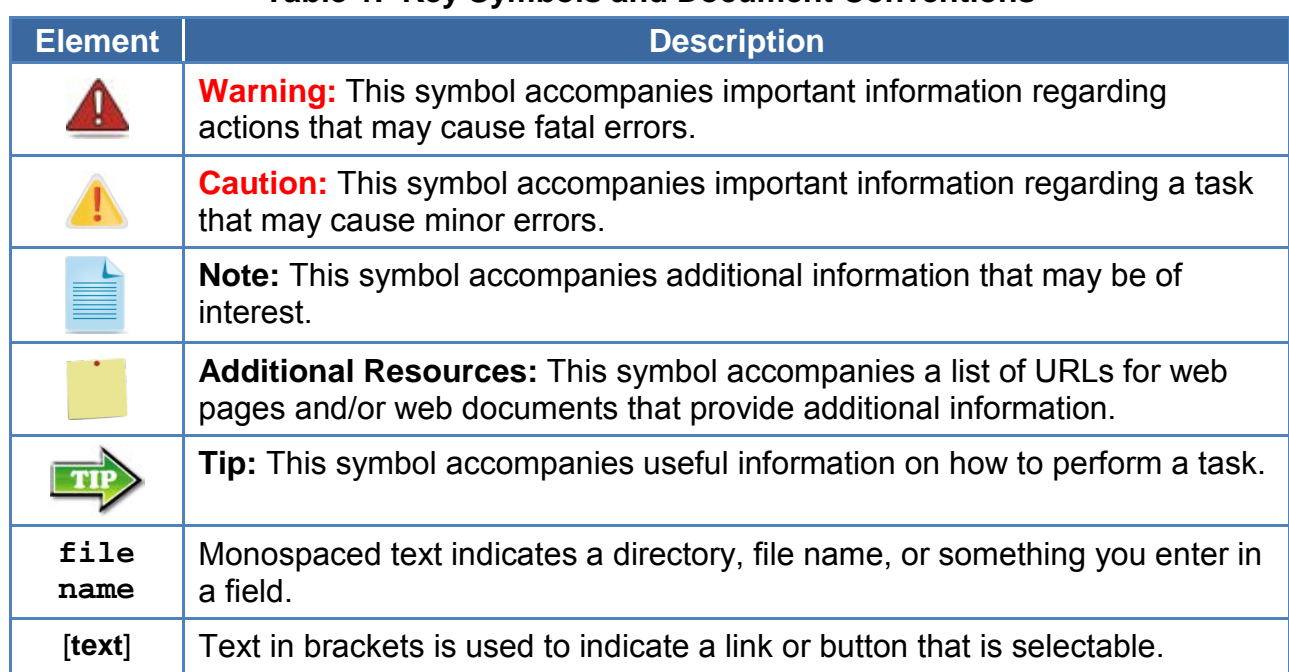

#### **Table 1. Key Symbols and Document Conventions**

# **Intended Audience**

This manual is intended for the following audiences:

- Technology coordinators who are responsible for configuring the hardware, software, and network in a school's online testing environment. Technology coordinators should be familiar with the following concepts:
	- Networking—Bandwidth, firewalls, whitelisting, and proxy servers
	- Configuring operating systems—Control Panel in Windows, System Preferences in OS X, Settings in iOS, and the Linux command line

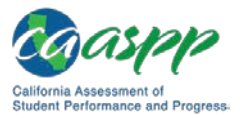

- Installing software—Downloading installation packages from the internet or from a network location and installing software onto desktop or laptop computers running Windows, Mac OS X, or Linux operating systems, or Chromebook, iPad, or Android devices.
- Configuring web browsers—Settings in Chrome, Safari, and Firefox
- Network administrators who are familiar with mapping or mounting network drives and creating and running scripts at the user and host level.
- If you install and run the secure browser from an NComputing server, you should be familiar with operating that software and related hardware.